# **Triplay**

Модуль объединения услуг (Интернет/Телевидение/Телефония) в один пакет.

- [Возможности](#page-0-0)
- [Установка](#page-0-1)
- [Абонплата](#page-0-2)
- [Работа с системой](#page-1-0)
- [TODO](#page-1-1)

#### <span id="page-0-0"></span>Возможности

- Группировка услуг
	- абонплата снимается за все услуги в пакете целеком, если не хватает средств услуга блокируется
- Ведение отчётов по пакетным услугам

### <span id="page-0-1"></span>Установка

Создать таблицы в базе.

```
mysql --default-character-set=utf8 -D abills < /usr/abills/Abills/modules/Triplay/Triplay.sql
```
Подключение модуля /usr/abills/libexec/config.pl

```
@MODULES = (
'Triplay'
);
```
После подключения модуля Triplay для использования его функционала соответствующему администратору необходимо включить права в меню Настройка>Администраторы (в режиме редактирования вкладка Права).

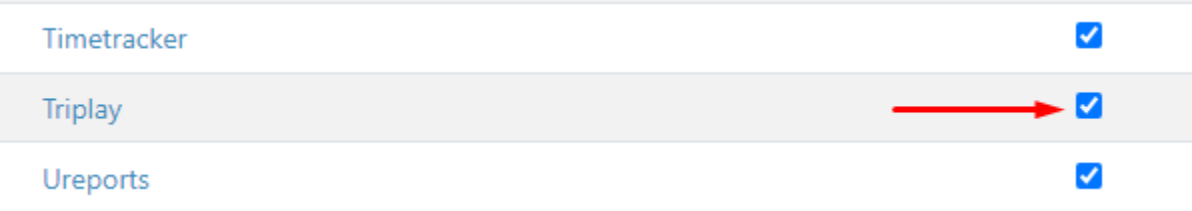

## Принципы работы

В системе заводяться услуги для использования в модуле Triplay (Internet, Iptv, Voip). Услуги заводятся с типом платежа "послеоплата", сума абон. платы должна быть ноль.

После этого в систему Triplay Настройки>3play>Тарифные планы привязываются услуги.

В учетной записи абонента при активизации услуги Triplay система показывает уже существующие сервисы, их можно сразу привязать к услуге Triplay.

При привязке уже существующих сервисов Internet, Tv, Voip их тарифные пакеты изменяются на те которые прописаны в услуге Triplay.

Если у абонента нет еще услуг система автоматически создает ему услуги с ТП сервиса Triplay.

#### <span id="page-0-2"></span>Абонплата

Для услуги Triplay существует дневная и месячная абон. платы. Так же доступны опции выравнивания месяца.

Если на момент начала периода у абонента не достаточно средств модуль Triplay блокирует все суб сервисы (Статус: Отключено) до пополнения счета на полную сумму абонплаты, сам сервис Triplay переходит в статус: "Недостаточно средств".

После пополнения сервисы разблокируются, для модулей выполняются команды активации (Например: включение ОТТ).

## <span id="page-1-0"></span>Работа с системой

- [Triplay: Кабинет абонента](http://abills.net.ua/wiki/pages/viewpage.action?pageId=130265562)
- [Triplay: Тарифные планы](http://abills.net.ua/wiki/pages/viewpage.action?pageId=70682702)
- [Управление абонентами](http://abills.net.ua/wiki/pages/viewpage.action?pageId=70682700)

## <span id="page-1-1"></span>TODO

- Расписание на смену ТП
- Расписание на приостановление/активацию услуги
- Приостановление с кабинета абонента
- Смена ТП с кабинета абонента
- Подключение сервисов модуля Abon